## 不出四步巧妙的时候,但是我们的时候,我们的时候就是一个可能丢失图片。<br>第二十一章 PDF

https://www.100test.com/kao\_ti2020/142/2021\_2022\_\_E4\_B8\_8D\_ E5\_87\_BA\_E5\_9B\_9B\_E6\_c101\_142611.htm

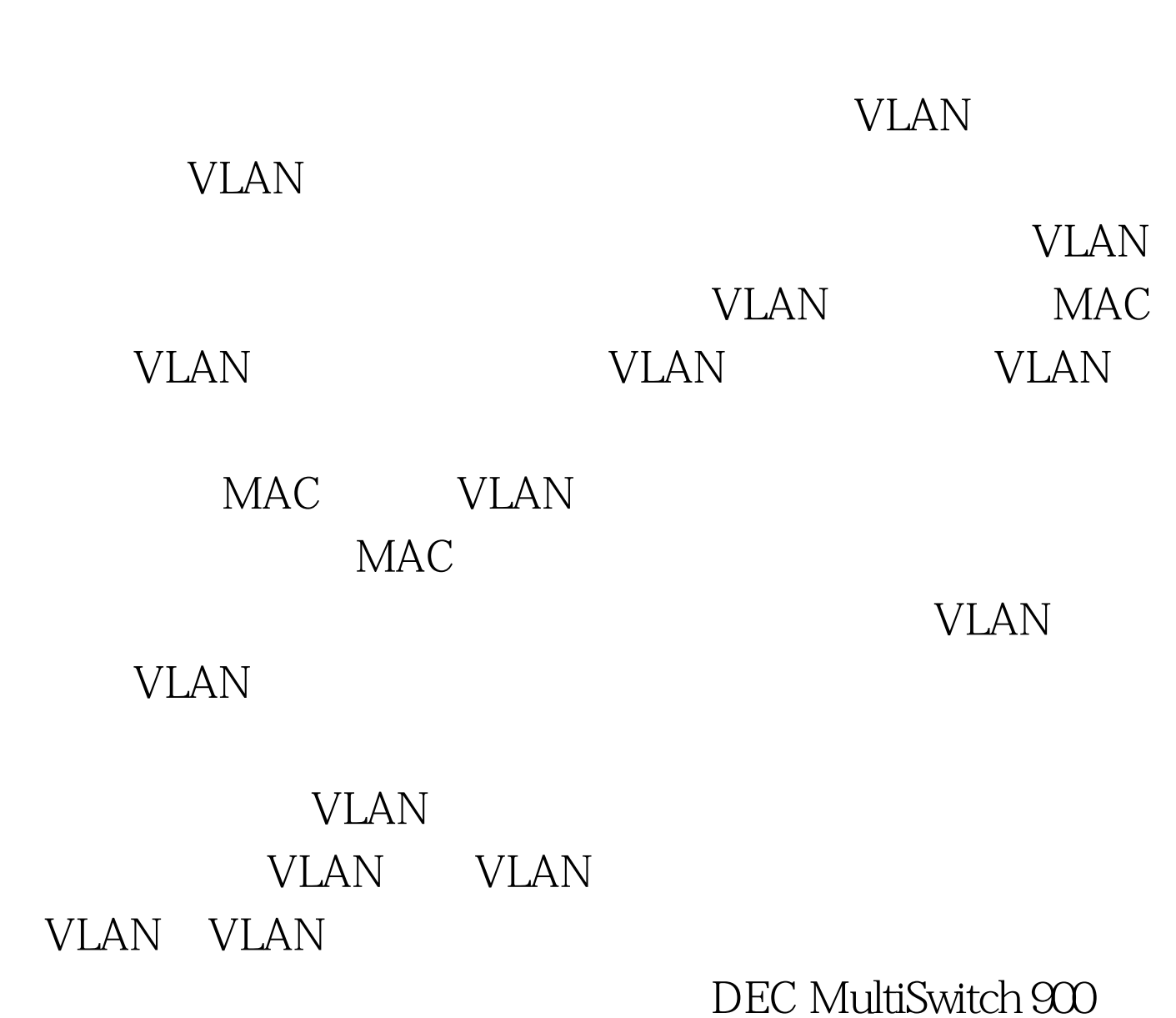

## RIP OSPF

CISCO EIGRP DECnet IS IS

 $VLAN$ 

## 装Windows XP时缺省项的共享都是"简单共享",从而导致

 $\cdots$   $\cdots$   $\cdots$ 

## Windows XP

 $\mathcal{L}$  , and  $\mathcal{L}$  , and  $\mathcal{L}$  , and  $\mathcal{L}$  , and  $\mathcal{L}$  , and  $\mathcal{L}$  , and  $\mathcal{L}$  , and  $\mathcal{L}$  , and  $\mathcal{L}$  , and  $\mathcal{L}$  , and  $\mathcal{L}$  , and  $\mathcal{L}$  , and  $\mathcal{L}$  , and  $\mathcal{L}$  , and  $\mathcal{L}$  ,

 $\epsilon$  $\frac{1}{2}$  , and  $\frac{1}{2}$  , and  $\frac{1}{2}$  , and  $\frac{1}{2}$  , and  $\frac{1}{2}$  , and  $\frac{1}{2}$  , and  $\frac{1}{2}$  , and  $\frac{1}{2}$  , and  $\frac{1}{2}$  , and  $\frac{1}{2}$  , and  $\frac{1}{2}$  , and  $\frac{1}{2}$  , and  $\frac{1}{2}$  , and  $\frac{1}{2}$  , a  $\frac{1}{2}$  and  $\frac{1}{2}$  and  $\frac{1}{2}$  a

 $\frac{1}{2}$ →  $\frac{1}{2}$  ,  $\frac{1}{2}$  ,  $\frac{1}{$ 

oldforman  $100Test$ www.100test.com